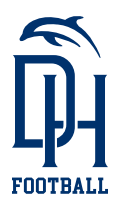

## ATHLETIC CLEARANCE ONLINE INSTRUCTIONS

- 1 Visit homecampus.com and select **California.**
- <sup>2</sup> Create an Account or Login.

Note: It's important that you provide a valid email address to get the confirmation email. Click on the email verification link. This is required prior to registration.

- **1 Login** at **homecampus.com** using the username and password you created via the instructions above.
- 4 **Select** the "Start Clearance" button (upper right corner) to get started.
- 5 Select the school DANA HILLS and the school year 2023-24. Select the sport(s)

Attn. Multiple Sport Athletes: Click "Add a Sport" button and add all sports that you intend on playing or trying out for.

- Student/Parent Information 6
	- Complete all required fields.
	- Student ID: required
	- Insurance: required

(If you would like to obtain insurance, please contact the athletics office for a list of resources.)

Medical History 7 Complete all required fields.

## DOWNLOAD THE PHYSICAL FORM AND TAKE TO YOUR DOCTOR.

- **8** Additional Questions
- <sup>9</sup> Signatures
	- Parent/Guardian Signature: Sign all forms
	- Student Signature: Sign all forms
	- Click Save and Continue
- <sup>10</sup> Upload 3 Files
	- Physical Form (must upload to move on to Confirmation Section)
	- Confirmation Page (Come back to upload • after printing Confirmation page and signing it)
	- Insurance Card (must upload to move on • to Confirmation Section)
- 11 Final Step: Confirmation

Print out. Parent and student sign. Click Back to Clearances Click Files Upload Confirmation page under Confirmation Message

## UPLOAD ALL 3 ITEMS TO ATHLETICCLEARANCE.COM PRIOR TO ANY TRYOUT OR PRACTICE.

**PHYSICAL FORM** signed by parent AND signed and stamped by Physician, Physician Assistant, or Nurse Practitioner. CONFIRMATION FORM signed by parent AND student. COPY OF INSURANCE CARD.

EIN 33-0722860 / 32565 Golden Lantern, #B 281, Dana Point, CA 92629 / dhhsfootball.com / ©  $\blacktriangleright$ The Dana Hills High School Football 12th Man Booster Club is a 501c3 Non-Profit established to fundraise and support Dana Hills Football.